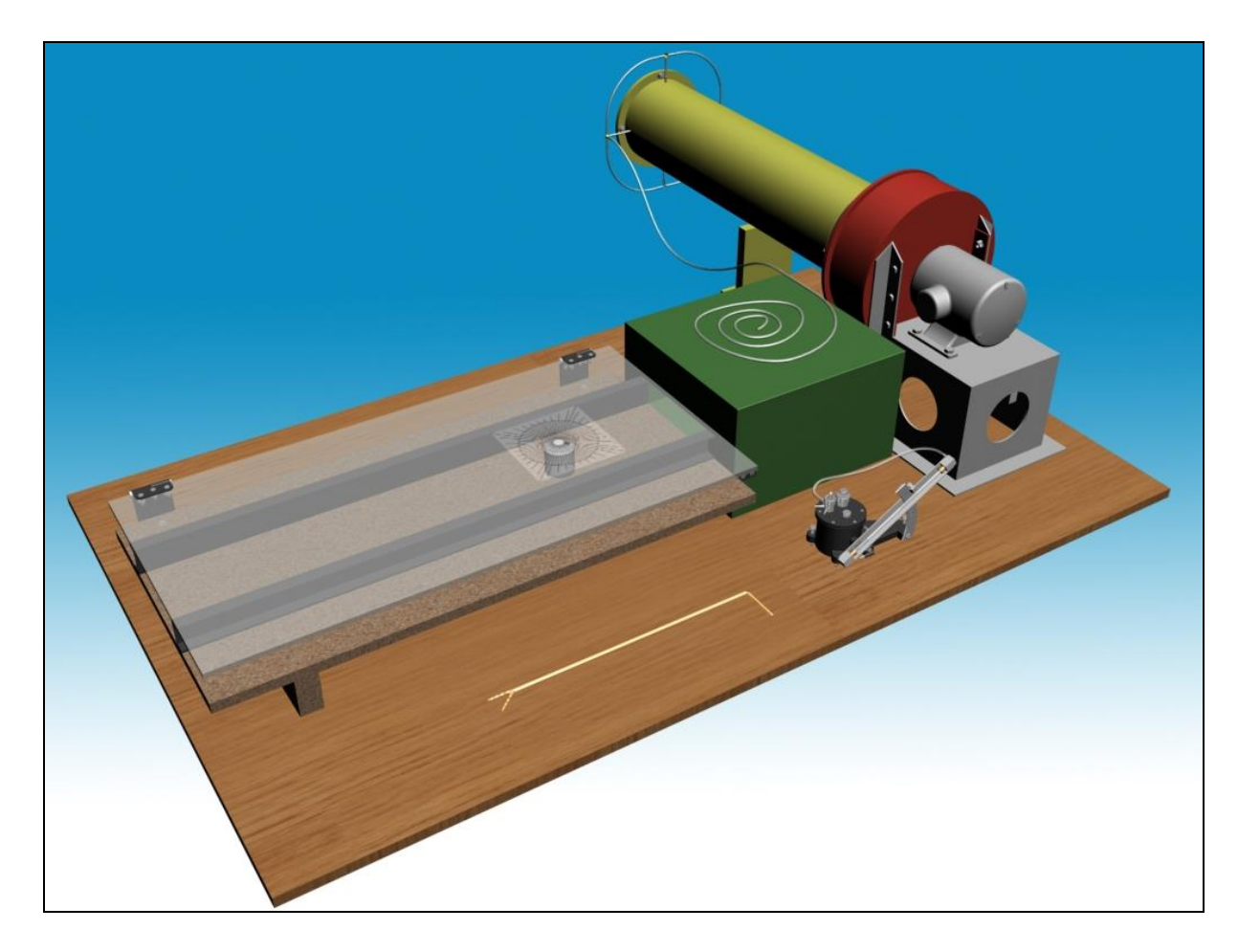

## **M11**

# **UNTERSUCHUNG DER STRÖMUNG UM KÖRPER**

## **1. Ziel der Messung, praktische Anwendung**

Ziel der Messung:

- Untersuchung von Strömungsbilder, die um säulenförmige Körper mit verschiedenen Querschnitten (Quadrat, Kreis und stromlinienförmiges Profil) entstehen, mit Hilfe der Methode von Strömungssichtbarmachung,
- Bestimmung der um die Körper entstehenden Druckverteilung durch Messung,
- Bestimmung der Beziehung zwischen des sich bildenden Strömungsbildes und der Druckverteilung entlang der Wand,
- Berechnung von Widerstandskoeffizienten anhand der gemessenen Druckverteilung,
- Vergleich der Parameter der Strömungbilder um Körper mit verschiedener Gestalt.

Anhand der verschiedenen Aufgaben wird die konkrete Messaufgabe vom Übungsleiter angegeben.

In der Praxis wird oft benötigt, dass man die um in Störmung gestellte Körper entstehende störmungstechnischen Charaktereigenschaften kennt. Die wichtigsten davon sind die um den Körper entstehende Geschwindigkeits- und Druckverteilung, bzw. die auf den Körper wirkende, aus der Strömung stammende Kraft. Diese sind zum Beispiel bei Straßenfahrzeugen und Flugzeugen wichtig, um die dynamische Bewegungseigenschaften zu bestimmen, oder bei Dimensionierung von Gebäuden auf Festigkeit, um die aus dem Wind stammenden Kräfte, und die daraus resultierende Belastung zu bestimmen. Es besteht auch ein Zusammenhang zwischen des Strömungsbildes und der Menge bzw. der Verteilung von der Verschmutzung der Fahrzeugwand. Die Fahrzeugwand kann vor Verschmutzung durch die Beeinflussung der Charaktereigenschaften der um das Fahrzeug entstehenden Strömung geschützt werden. Ein anderes interessantes Phänomen ist, dass um einige Körper bei bestimmten Strömungsverhältnissen ein periodisch schwankendes Strömungsbild entsteht. Zu einem zeitlich periodisch schwankenden Geschwindigkeitsraum gehört ein schwankender Druckraum. Wenn sich die entlang der Körperoberfläche entstehende Druckverteilung zeitlich periodisch verändert, dann wird sich auch die aus der Strömung stammende, auf den Körper wirkende Kraft periodisch verändern. Stimmt die Periodizität der Erregung mit der Eigenfrequenz der mechanischen Schwingungen vom in die Strömung gestellten Körper überein, entsteht Resonanz. In diesem Fall nimmt die Amplitude der Bewegung zu, solange die Leistung der die Bewegung "helfenden" Kräfte mit der von den Verlusten "verzehrten" Leistung übereinstimmt. Dieses Gleichgewicht stellt sich aber oft bei Bewegungen mit so großer Amplitude ein, die zur mechanischen Schädigung der Konfiguration führen kann. Deshalb soll bei in die Strömung gestellten, länglichen, abgerundeten Körpern die Untersuchung der statischen Charaktereigenschaften des Strömungsbildes mit der Untersuchung der dynamischen Charaktereigenschaften ergänzt werden.

Diese Messungsaufgabe ermöglicht uns, dass wir im Labor dieses Themenkreis praktisch kennenlernen können.

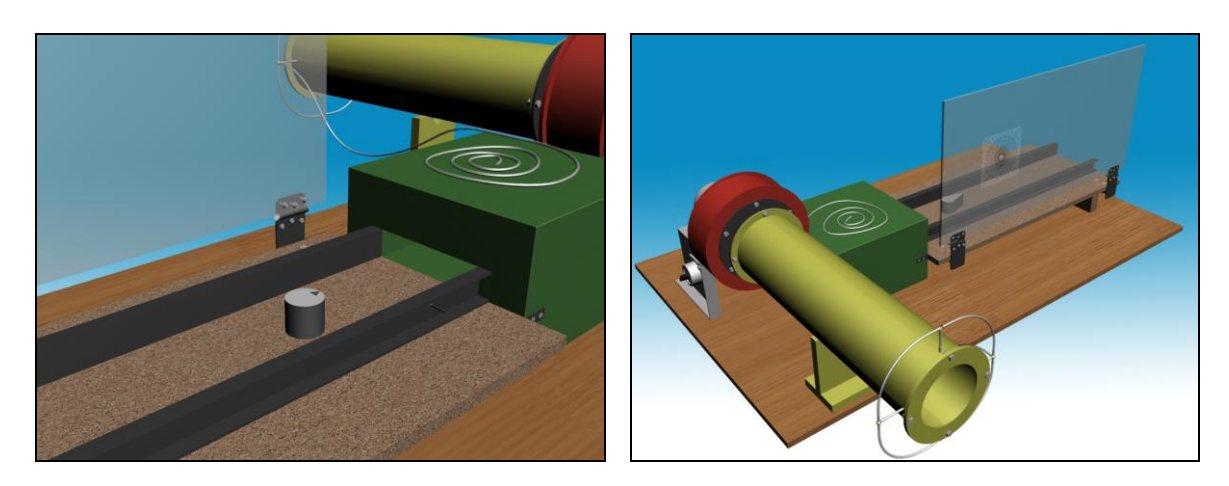

**1. Abbildung: 3D-Skizze der Messeinrichtung**

#### **2. Beschreibung der Messeinrichtung**

Die zur Untersuchung von Kanalströmungen benutzte Messeinrichtung besteht aus zwei Hauptteilen, einem Kleinwindkanal und einem Messraum. Der Kleinwindkanal kann ein gleichmäßiges Geschwindigkeitsprofil erzeugen, die Errichtung des Messraumes ist zu verändern. Die ganze Messeinrichtung ist in der 2. Abbildung zu sehen (die einzelnen Teile entlang der Strömungsrichtung):

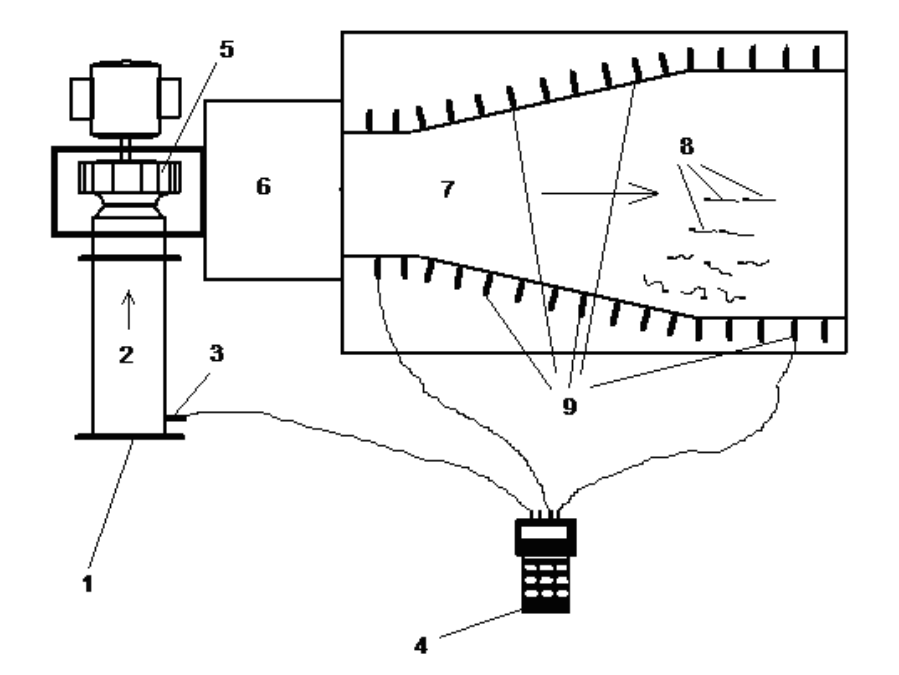

**2. Abbildung: 2D-Skizze der Messeinrichtung**

- 1. Einsaugmessblende zur Messung des Volumenstromes.
- 2. Saugrohr zur Lufteinführung.
- 3. Druckmessstelle, die eine im Vorderteil des Saugrohres sich befindliche Bohrung mit kleinem Querschnitt ist. Zur Druckmessung wird das Kontaktrohr dieser Bohrung mit dem entsprechenden Auslass des Druckmessgerätes gebunden. Aus dem so gemessenen Druck ist der Volumenstrom zu bestimmen.
- 4. Digitales Druckmessgerät mit zwei Auslässen.
- 5. Radialventilator zur Luftbewegung.
- 6. Die Aufgabe der Windlade ist die Erzeugung des Luftstromes mit gleichmäßiger Geschwindigkeitsverteilung. Die Luft in der Windlade wird zuerst mit einem Filtergewebe gefiltert, dann tritt sie durch einen Konfusor aus. Das Filtergewebe und der Konfusor dient auch zur "Glättung" des Geschwindigkeitsprofils.
- 7. Im Messraum können verschiedene Kanalanordnungen umgesetzt werden. Der aus der Windlade austretende Luftstrom (mit nahe gleichmäßiger Geschwindigkeitsverteilung) wird direkt in den Messraum geführt, dessen geometrische Gestaltung verändern werden kann. In den "Boden" des Messraumes können die zur Strömungssichtbarmachung nötigen kleine Fähnchen (8) eingestochen werden. Das "Dach" ist durchsichtig und wurde aus Plexi gefertigt. Seitenwandelemente gleicher Höhe aber verschiedener Länge bilden die Seitewände. Mit Hilfe dieser Elemente können wir einen Kanal mit beliebiger Gestaltung gebaut werden. Das entstehende Strömungsbild ist mit Hilfe der kleinen Fähnchen, durch die Plexi zu sehen.

(Bemerkung: Die Grundplatte und die Dachplatte des Messraumes sind miteinander parallele ebene Flächen, die Seitenwand ist in jedem Querschnitt zu diesen Flächen senkrecht. So können wir die Strömung in erster Linie so betrachten, dass die Flüßigkeitsteilchen in die zur Grundplatte und Dachplatte senkrechte Richtung nicht ausweichen, bzw. in dieser Richtung verändern sich die strömungstechnische Parameter kaum, deshalb können wir mit Hilfe dieses Messraumes die relativ einfachen, zweidimensionalen ebenen Strömungen untersuchen.)

- 8. Kleine "Fähnchen" zur Strömungssichtbarmachung
- 9. Druckmessstellen, mit deren Hilfe die Druckverteilung entlang der Kanalwand bestimmt werden kann

Zur Durchführung der Messung werden noch andere Geräte, wie z. B. Barometer, Thermometer und Maßband benötigt.

## **3. Ausführliche Beschreibung der Messaufgabe, grundlegende Hinweise zur Untersuchung und zur Auswertung**

Die ausführliche Untersuchung des im 1. Punkt verfassten Problems würde viel Zeit benötigen. Zu dieser Messungsaufgabe sind drei Varianten mit verschiedenen Querschnitten angegeben:

- *A. Quadrat,*
- *B. Kreis,*
- *C. Stromlinienförmiges Profil*

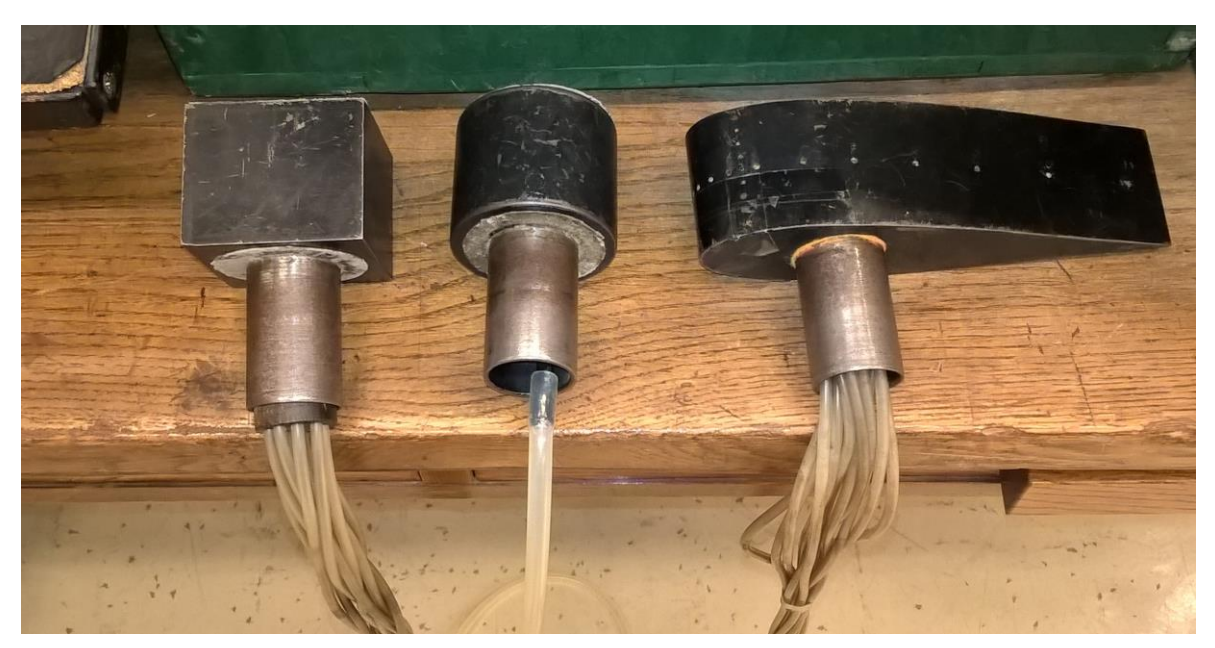

**3. Abbildung: Verschiedene Profile**

Die folgenden Untersuchungen sind zweckmäßig durchzuführen:

*3.1. Untersuchung des um in die Strömung gestellten Körper entstehenden Strömungsbildes mit Hilfe der Methode der Strömungssichtbarmachung, Messung des Geschwindigkeitsprofils mit Prandtl-Rohr im Ein- und im Austrittsquerschnitt des Kanales.*

Als erster Schritt soll auf der Grundplatte des Messraumes durch Zusammenpassung der entsprechenden Seitenwandelemente und Einsetzung des zu untersuchenden Körpers der Messraum eingerichtet werden. Danach werden in die Korkauflage der Grundplatte kleine Stecknadeln am Ende mit 10-15 mm langem, weichem, dünnem Zwirnfaden eingestochen, um die Strömung zu visualisieren. Bei dieser Messung ist ein Abstand von 10-15 mm zwischen den Stecknadeln zu viel, von 100-150 mm zu wenig. Wo die Strömungsbild in einem kleinen Abstand bedeutend verändert (nahe am untersuchten Körper), werden mehrere Fähnchen, wo nicht so bedeutend (fern vom untersuchten Körper), wenigere Fähnchen angewandt. Der Zwirnfaden soll an der Stecknadel so hoch positioniert werden, damit er etwa in der Mittelebene des Kanales sich befindet. Wenn die Fähnchen entsprechend gestellt wurden, zeichnet sich das Strömungsbild der Kanalströmung. Zum Dokumentieren der Untersuchung soll eine Freihandzeichnung vom Strömungsbild gefertigt werden, möglicherweise kann ein Foto gemacht werden. Bei der Zeichnung soll man auf die Richtungsbrüche und die Ablösungen, bzw. auf die Orte achten, wo die Fähnchen Zurückströmung oder Geschwindigkeit schwankender Richtung zeigen. Die Kontur der entstehenden Ablöseblasen soll getrennt gezeichnet werden.

In dem Eintrittsquerschnitt des Kanales wird eine Geschwindigkeitsmessung mit Prandtl-Rohr durchgeführt, und das daraus erhaltene Geschwindigkeitsprofil bzw. seine Gleichmäßigkeit wird mit dem Wert der Durchschnittsgeschwindigkeit, den wir durch Volumenstrommessung mit Messblende erhalten haben, verglichen. Die Durchschnittsgeschwindigkeit kann in den Punkten der Querschnitte anhand den Vorschriften der Messung mit Prandtl-Rohr bestimmt werden (siehe punktuelle Geschwindigkeitsmessung!). Die Messpunkte sollen im Eintrittsquerschnitt zweckmäßig mit dem Abstand von 7-15 mm, in dem Austrittsquerschnitt mit dem Abstand von 15-30 mm aufgenommen werden. Die Messergebnisse sollen in Tabellenform und in einem Diagramm, verglichen mit der Durchschnittsgeschwindigkeit (gemessen mit der Messblende) präsentiert werden.

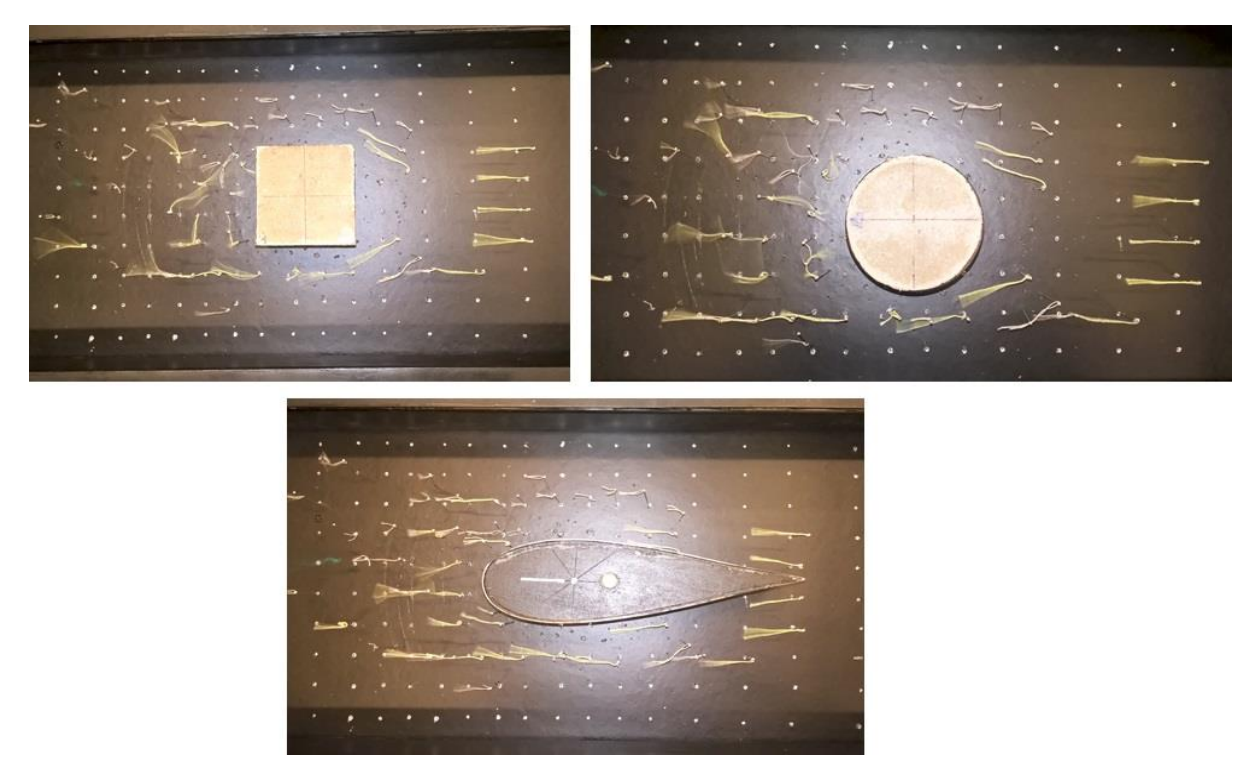

**4. Abbildung: Strömungsbilder**

## *3.2. Bestimmung der entlang der Körperoberfläche enstehenden Druckverteilung durch Messung*

Eine andere wichtige Eigenschaft der Flüßigkeitsströmungen ist – neben dem Geschwidigkeitsraum – der Druck im strömenden Medium. Die Veränderungen im Strömungsbild werden oft von der Druckveränderung begleitet. Bei dieser Messung soll die entlang der Körperoberfläche entstehende Druckverteilung bestimmt werden und soll auf die Beziehung zwischen dem entstehenden Strömungsbild und der Druckverteilung entlang der Wand Behauptungen aufstellen. Die Druckwerte entlang der Körperoberfläche können mit Hilfe eines digitalen Druckmessgerätes und der Druckauslässe an der Körperoberfläche bestimmt werden. Das eine Anschlussstück des Druckmessgerätes soll mit Hilfe eines Gummirohres mit dem Auslass gebunden werden, wo wir den Wert des Drucks bestimmen möchten. Das andere Anschlussstück wird an die an der Seitenwand der Eintrittsstrecke des Kanales sich befindlichen Druckauslässe gebunden, so können wir den Überdruck bzw. die Depression relativ zum statischen Druck der ungestörten Strömung im gegebenen Messpunkt bestimmen. Aus den so gemessenen Druckwerten erhalten wir die Druckverteilung entlang der ganzen Wand. Bei dieser Messeinrichtung und Aufgabe ist es zweckmäßig, die Messpunkte im Fall eines Zylinders je 5° aufzunehmen. Im Fall eines quadratischen Prismas

ist die Verteilung der Messpunkte wegen der Gestaltung der Messeinrichtung begrenzt, sie sind in fixem Abstand verteilt. Die Ergebnisse der Messungen sollen in einem Diagramm angezeigt werden. Mit Hilfe des Strömungsbildes und der Druckverteilung ist es zweckmäßig, sie miteinander zu vergleichen und der Zusammenhang zwischen ihnen zu suchen und notieren.

#### *3.3. Bestimmung der auf den in die Strömung gestellten Körper wirkenden Widerstandskraft, des statischen Druckbeiwertes und des Widerstandskoeffizienten*

Während der Auswertung soll aus den Druckmessungen eine Druckdifferenz berechnet werden, die als Funktion des Winkels oder der Ortskoordinaten in einem Diagramm dargestellt werden soll.

Der Wert des Druckbeiwertes soll anhand der Formel (1) bestimmt werden, der ähnlich wie oben, in einem Diagramm dargestellt werden soll.

$$
c_{p,i} = \frac{p_i}{\frac{\rho_{Luft}}{2} \cdot v^2} \tag{1}
$$

wo

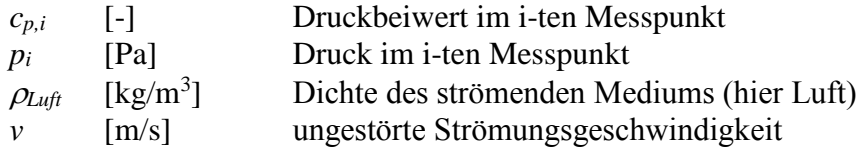

Die in den Punkten 3.1 und 3.2 vorgestellten Untersuchungsmethoden dienen zur ausführlichen Analyse der Strömungsphänomene. In der täglichen Ingenieurpraxis ist aber eine solche Beschreibung meistens unnötig. Stattdessen ist es oft genügend, die auf den Körper wirkende Widerstandskraft, bzw. die anhand dieser Kraft bestimmte dimensionslose Größe, den Widerstandskoeffizienten zu kennen.

Die auf den in die Strömung gestellten Körper wirkende Kraft kann so bestimmt werden, dass die ganze umströmte Oberfläche des Körpers – entsprechend den Messpunkten – derart in Teilflächen geteilt wird, dass der Druckmesspunkt und der Schwerpunkt der Teilfläche übereinstimmt. Die vektorielle Summe der aus dem auf die Teilflächen wirkenden Druck stammenden Kräfte ergibt die auf den Körper wirkende ganze Kraft:

$$
\underline{F} = \sum_{i=1}^{n} \underline{F_i} = \sum_{i=1}^{n} p_i A_i \left( -\underline{e_n} \right) = \sum_{i=1}^{n} p_i h_i L \left( -\underline{e_n} \right)
$$
(2)

wo: *F* [N] die auf den in die Strömung gestellten Körper wirkende Kraft.

*n* [-] Anzahl der Messpunkte bzw. der Teilflächen.

- *Fi* [N] die auf die i-ten Teilfläche wirkende Kraft.
- *p<sup>i</sup>* [Pa] Druck in der Umgebung der i-ten Teilfläche.
- *Ai* [m<sup>2</sup> ] Größe der i-ten Teilfläche.
- *e<sup>n</sup>* Einheitsvektor in Richtung der Flächennormale.

*h<sup>i</sup>* [m] Breite des Teilflächenstücks.

*L* [m] Höhe des Teilflächenstücks.

Im Fall eines Kreiszylinders können die Komponenten der resultierenden Kraft in der x- und der y-Richtung folgenderweise bestimmt werden:

$$
F_x = \sum_{i=1}^n F_{ix} = \sum_{i=1}^n p_i L 2R(-1) sin\left(\frac{\Delta \Phi_i}{2}\right) cos \Phi_i
$$
 (3)

$$
F_y = \sum_{i=1}^n F_{iy} = \sum_{i=1}^n p_i L 2R(-1) \sin\left(\frac{\Delta \Phi_i}{2}\right) \cdot \sin \Phi_i \tag{4}
$$

Die Erklärung der eingeführten Variablen sind in der 5. Abbildung zu sehen.

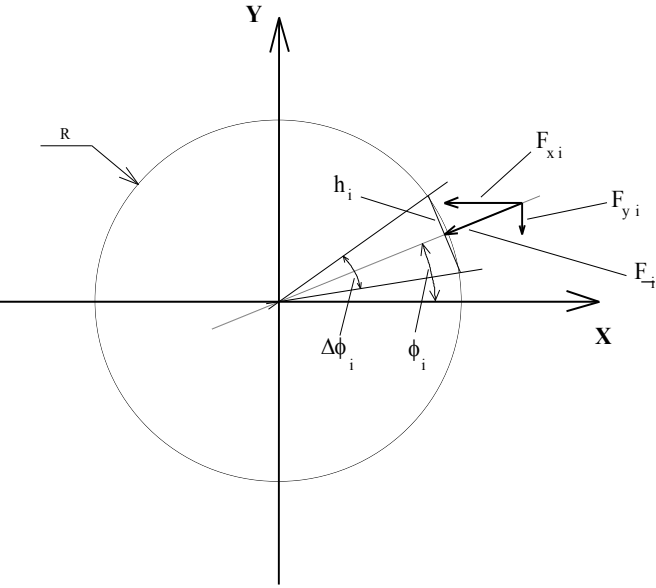

**5. Abbildung: Erklärung der Variablen**

Schließlich kann eine beliebende Zerlegung der resultierenden Strömungskraft durchgeführt werden. In der Strömungslehre ist es üblich, die mit der Anblaserichtung parallele und die darauf senkrechte Komponente der resultierenden Kraft, die Widerstandskraft $(F_e)$  und die Auftriebskraft $(F_f)$  zu benutzen.

Bei unseren Untersuchungen suchen wir die Widerstandskraft, bzw. die damit in Zusammenhang stehende dimensionlose Größe, den Widerstandskoeffizienten, *ce*. Der Widerstandskoeffizient kann folgenderweise berechnet werden:

$$
c_e = \frac{F_e}{\frac{\rho_{Luft}}{2}v^2A_o}
$$
 (5)

wo:

 $F_e$ 

[N] die Widerstandskraft.

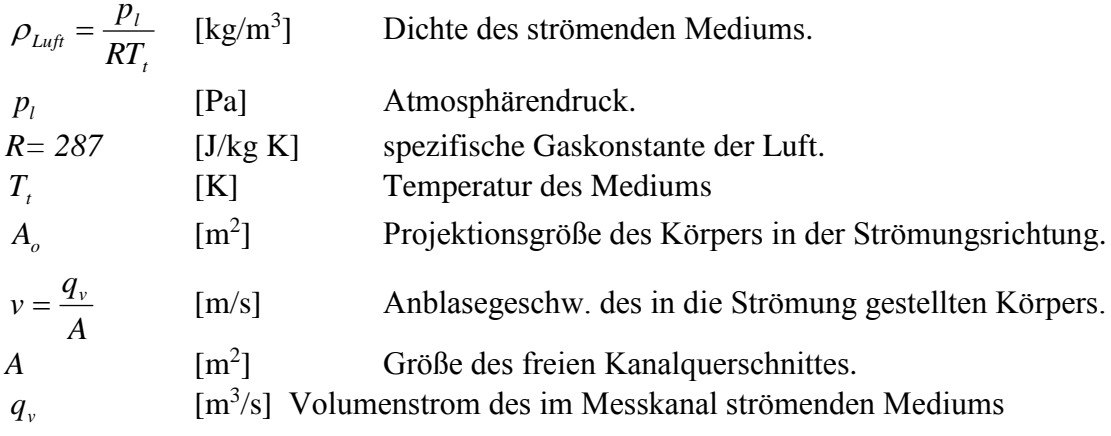

Der Volumenstrom *q<sup>v</sup>* wird mit der Einsaugmessblende, die mit dem Saugrohr des Radialventilators verbunden ist, gemessen. Wir nehmen an, dass Luft ins System ausschließlich durch die Einsaugmessblende eintreten kann, und durch den Austrittsquerschnitt des Messraumes austritt. Andere Teile der Messanordnung sind luftdicht, so sind die durchströmende Volumentströme in jedem Querschnitt wegen der konstanten Dichte gleich.

Mit einer Einsaugmessblende kann der Volumenstrom  $q<sub>v</sub>$  folgenderweise bestimmt werden: Bei dem nach dem an den Vorderteil des Saugrohres konzentrisch gestellte, kreisförmige Verengungselement direkt gestellten Druckauslass messen wir den Wert der zum Atmosphärendruck relative Depression, *∆pMb*. Abhängig von *∆pMb* können wir den Volumenstrom  $q_v$  mit der Formel (6) bestimmen:

$$
q_{\nu} = \alpha \varepsilon \frac{d^2 \pi}{4} \sqrt{\frac{2 \Delta p_{\mu b}}{\rho_{\mu \mu}}}
$$
(6)

wo:

- $q_v$  [m<sup>3</sup>/s] Volumentstrom, der durch die Messblende strömt
- *α* [-] Durchflusszahl, deren Wert von dem Verhältnis der Querschnittsverengung und von der Reynoldssche Zahl abhängt. Der Wert von α kann aus anhand Experimente zusammengestellten Tabellen bestimmt werden. Bei unserer Messung kann der Wert von α 0.6 genommen werden.
- *ε* [-] Expansionszahl, deren Wert bei kleinen Druckveränderungen 1 genommen werden kann
- *d* [m] Durchmesser der Messblende
- *∆pMb* [Pa] Druckabfall an der Messblende
- $\rho_{Luft}$  kg/m<sup>3</sup> Dichte des strömenden Mediums

Anhand diesen ist der Widerstandskoeffizient zu berechnen.

Die **1. Tabelle** beinhaltet Infos über die Widerstandskoeffizienten einiger Körper abhängig der Anblaserichtung.

*3.4. Das Protokoll über die durchgeführten Untersuchungen soll anhand [2] gefertigt werden.*

*3.4.1. In jedem Fall soll das Messprotokoll das um die Körper entstehende Strömungsbild – durch Zwirnfäden visualisiert – auch beinhalten!*

*3.4.2. Die Fehlerberechnung soll für diese Größe(n) durchgeführt werden:*

der Widerstandskoeffizient: der absolute Fehler: relativer Fehler:

$$
c_e = \frac{\sum p_i A_i}{\frac{\rho_k}{2} \left(\frac{q_v}{A_{Kanal}}\right)^2 A_{test}}
$$

$$
\hat{\sigma}_{e} = \sqrt{\sum_{i=1}^{n} \left( \delta X_{i} \cdot \frac{\partial c_{e}}{\partial X_{i}} \right)^{2}}
$$
 (8)  $\frac{\hat{\sigma}_{e}}{c_{e}} = ?$  (9)

wo die gemessenen Größen *X*i: und die dazu gehörenden Messfehler:

$$
X_2=p_0
$$
  
\n
$$
X_3=T_0
$$
  
\n
$$
X_3=\Delta p
$$
  
\n
$$
X_4=\Delta p_{Mb}
$$
  
\n
$$
X_5=p_{Mb}
$$
  
\n
$$
\delta p=2 Pa
$$
  
\n
$$
\delta p=2 Pa
$$

(7)

#### *Während der Messung darf man nicht vergessen:*

- Vor dem Einschalten der Messeinrichtung, und während des Betriebes der Messeinrichtung muss man davon überzeugt werden, dass der Betrieb unfallfrei ist. Man muss die anderen darauf aufmerksam machen, dass die Messeinrichtung eingeschaltet wird oder während der Messung etwas verändert wird.
- Aufschreiben des Atmosphärendrucks und der Raumtemperatur.
- Aufschreiben der Messeinheiten der von den angewandten Messeinrichtungen abgelesenen Werte und der Faktoren, die sich auf diese Messeinheiten beziehen.
- Aufschreiben des Typs und der Seriennummer des Messgerätes, und Aufschreiben der Dichte der Flüßigkeit im Messgerät.
- Die Messeinheiten der vom Messgerät abgelesenen Größen und der bei der Berechnung angewandten Größen müssen aufeinander abgestimmt werden.
- Auswahl der **MINTAVÉTELEZÉSI TARTAM** des angewandten digitalen Druckmessgerätes.
- Wir sollen aufmerksam bei der Einbindung des Druckmessgerätes und bei der Auswahl der + und Seiten, bzw. der Messgrenze sein. Im allgemeinen bei allen Manometertypen, aber besonders bei dem Schrägrohrmanometer muss man darauf achten, dass das Gummirohr auf die Anschlussstücke des Druckmessers vorsichtig hinaufgesetzt werden soll. Man muss dabei das Benehmen der Messflüßigkeit folgen. Wenn die Auslenkung der Messflüßigkeit vor der Befestigung der Anschlussrohre den Maximalwert annähert, soll die Messgrenze des Messgerätes möglicherweise geändert werden. Wenn das nicht behilflich sein kann, dann soll ein für die Messung größerer Druckwerte geeignetes Messgerät gewählt werden. Gegenfalls strömt sich die Messflüßigkeit ins Anschlussrohr und verfälscht oder verunmöglicht so die Messung.
- Bei der Zusammenstellung des untersuchten Kanales im Messraum soll man auf die luftdichte Montage achten, da die durch die eventuell entstehenden Risse ein- bzw. ausströmende Luft den Charakter der ursprünglich eingestellten Strömung bedeutend verändern kann.

#### **Literatur**

- [1] Lajos Tamás: Az áramlástan alapjai, Műegyetemi Kiadó, Budapest 2004
- [2] <http://www.ara.bme.hu/oktatas/labor/labor.htm>

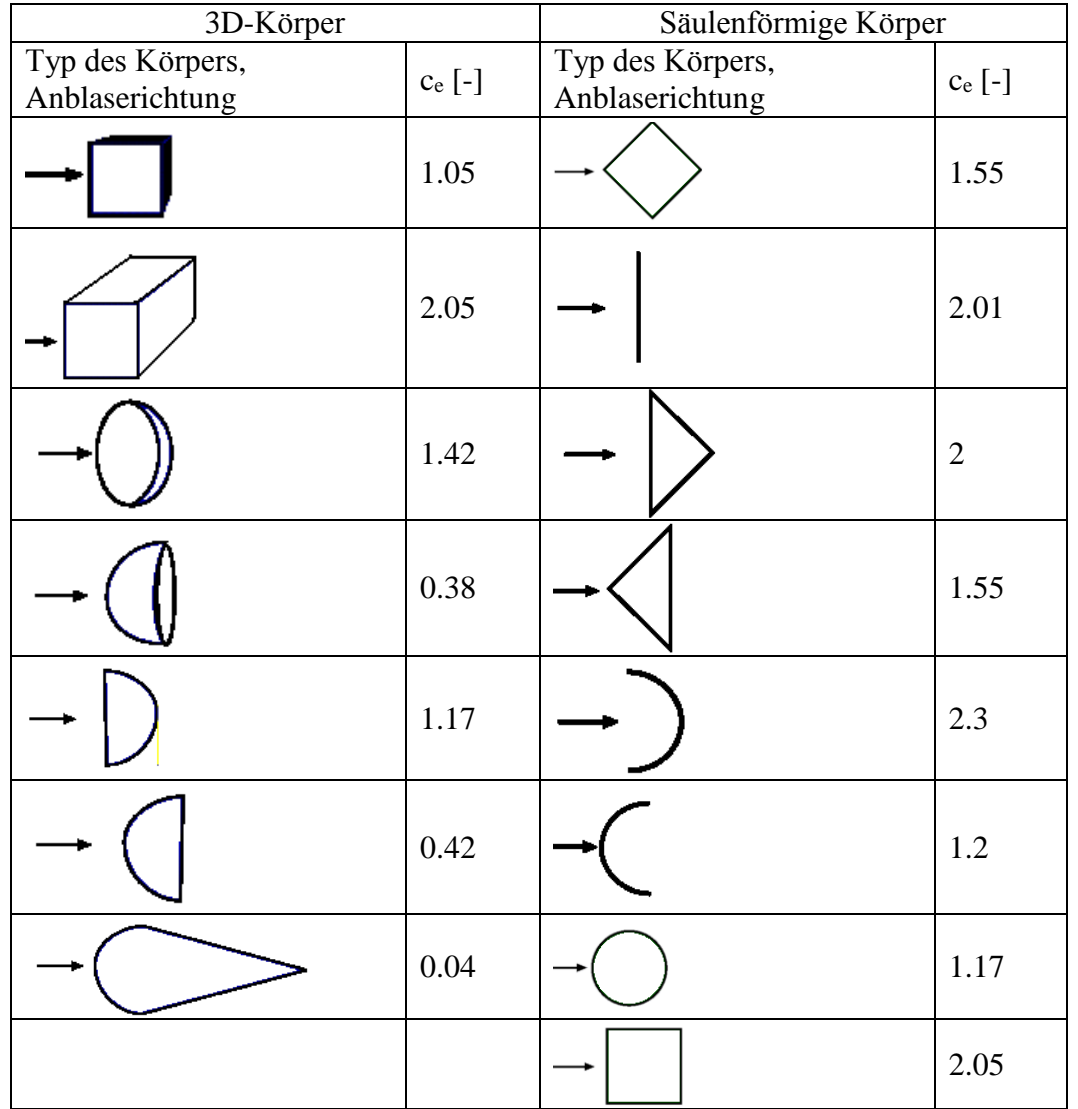

## **1. Tabelle** Strömungswiderstandskoeffizienten im Bereich  $Re = 10^3 \text{-} 10^5$